NLS-bearing protein import into nucleus

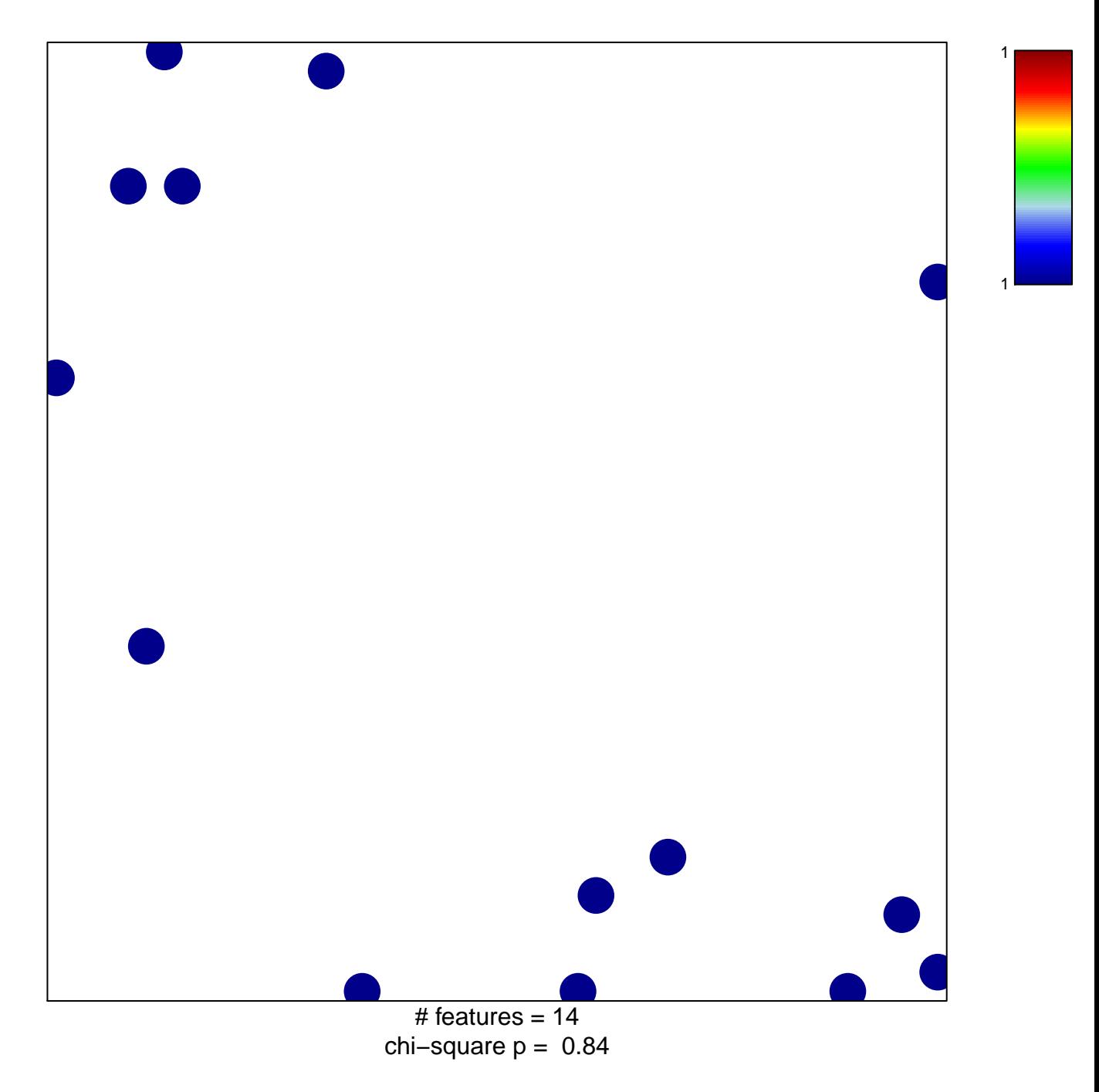

## **NLS−bearing protein import into nucleus**

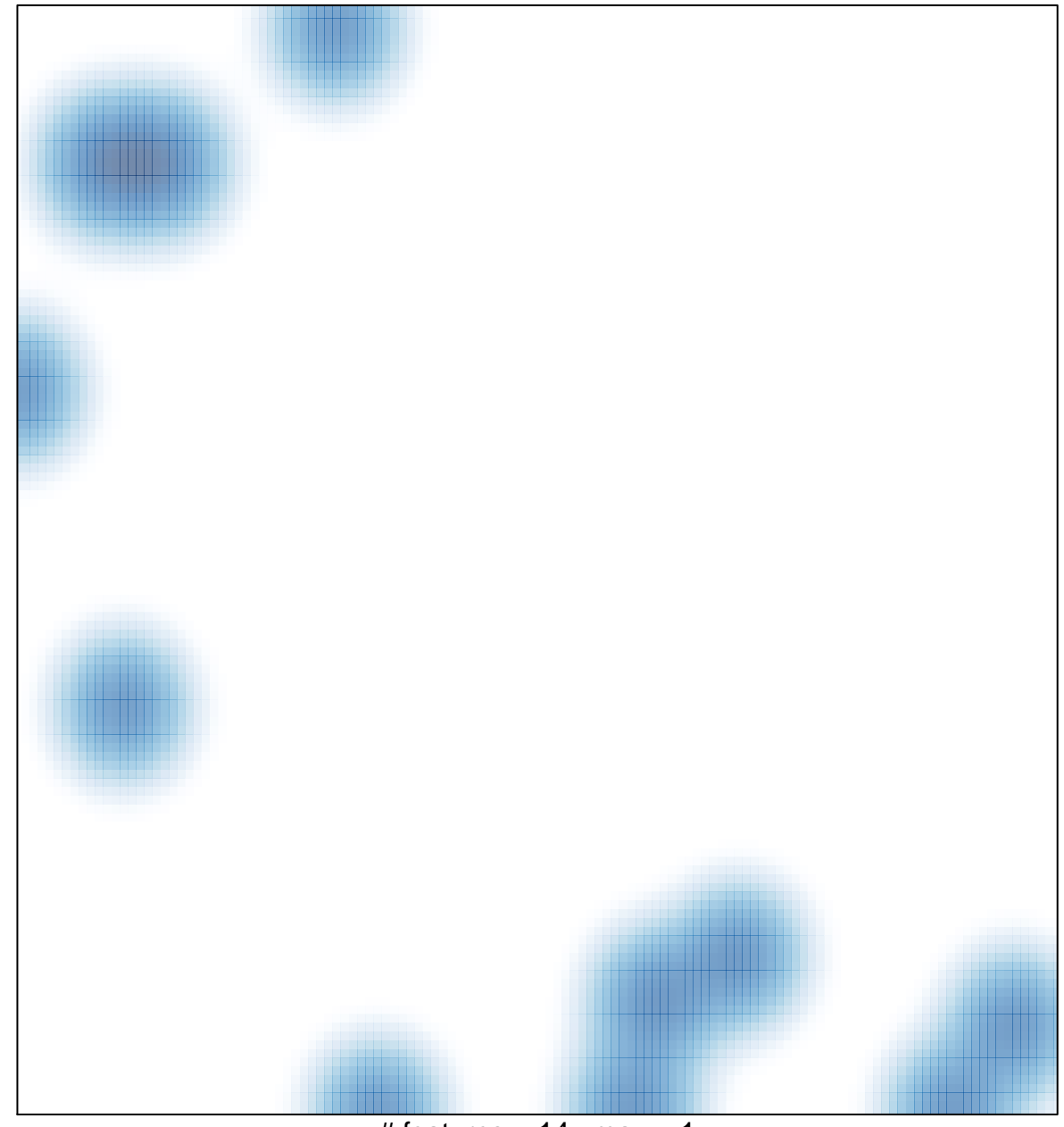

# features =  $14$ , max = 1